# フリップフロップ 08

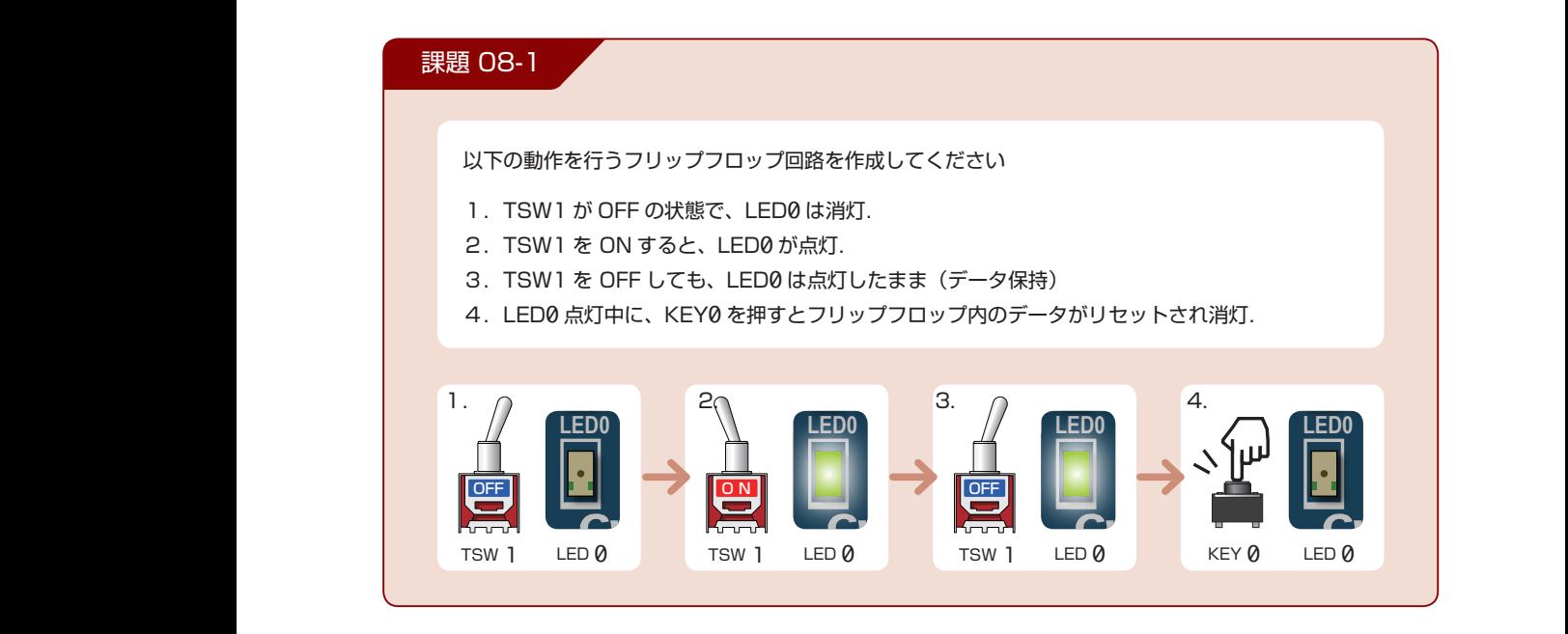

#### **f**<br> **C683 R5 R56 C681.順序回路の設計**

**E**

**J1**

順序回路では過去の信号を記憶するフリップフロップという回路が基本となってきます。このス ・<br>F回路内に記憶表子を持ち、X **L** - Windows<br>Verilog でのフリップフロップの設計方法を学ん<sup>・</sup><br>-**R18 CPLD ISP R23 R32 R33 R34 R29** - *- - - - - - - - - - - - - - - プの設計方法を学んでいきます。<br>Verilog でのフリップフロップの設計方法を学んでいきます。* 順序回路とは回路内に記憶素子を持ち、過去の信号の入力に依存して出力が決まる回路です。このため、 **C72REG3 R37 L** <sup>|</sup>では過去の信号を記憶するフリップフロップという回路が基 **L L2 C36** <sub>)g</sub> でのフリップフロップの設計方法を学んでいきます **U7 L2 C36 R35 J6** は Verilog でのフリップフロップの設計方法を学んでいきます。 **4** 順序回路では過去の信号を記憶するフリップフロップという回路が基本となってきます。このステップで

#### **T** <u>ップフロップ $\delta$ </u> **Y1 50MHz R31 R49 C65 U6 R31 R57** <mark>リンフロ</mark> **C83 C73** フリップフロップとは

**C52 C63** §さ∤ **R27 R28 C70 A 9 N O R27 R28 U3 U3 A 9 N O** ちなみに原語の flip flop はパタパタという擬音を表しています。  $\cdot$   $\cdot$ **C69 R46 R45 + L3 D1 U4 4 3 2 1 L3 L3 U4 4 3 2 1** コンピュータのメインメモリやキャッシュメモリ、レジスタなどで使われている基本回路です。 ップ・フロップは 1 ビットの情報を保持することができる[ **C71 R26 R26** 情報は通電中のみ保持され、電源が遮断されると保持していた情報は失われます。 **C47 C63 i**号の人力に依存して出力が決まる回<br>ップという回路が基本となってきま<sup>・</sup><br>んでいきます。<br>おでいきます。<br><br>そり、レジスタなどで使われている<sub>と</sub><br>ると保持していた情報は失われます。<br>答を表しています。 **C47 C52 C63** <mark>プ・フロップは 1 ビットの</mark> 順序回路とは回路内に記憶索1<br>順序回路では過去の信号を記憶<br>は Verilog でのフリップフロップ<br>フリップ・フロップは 1<br>フリップ・フロップは 1<br>コンピュータのメインメモ<br>情報は通電中のみ保持され<br>ちなみに原語の flip flop に **C47 C52 C63 D1 R21 1** フリップ・フロップは 1 ビットの情報を保持することができる回路です。 「記憶素子を持ち、過去の信号の人力<br>「号を記憶するフリップフロップといっ<br>フラロップの設計方法を学んでいき<br>**ツプとは**<br>アルコビットの情報を保持すること<br>インメモリやキャッシュメモリ、レ<br>K<sub>3</sub><br>R3<br>R3288 おりいちない方擬音を表し<br>R32

**C18 C1**

**SW[3..0]**

**T**

**L1 C35 U1**

**C65**

**E**

**ON**

**C49**

**R20R22**

**C53**

**R25**

**C65**

**T**

**E**

**Y1 50MHz**

**R36**

**L1 C35 U1**

**C49**

**C18 C1**

### **R47 JP2 R47 JP2** 2. フリップフロップ回路

**REG2**

**C49**

**ON**

**C53**

**'0'**

**GPIO1**

**R36**

**C83 C73**

**C66**

**R49 R48**

> 図に、今回作成するフリップフロップ(FF)を示します。 入力信号は入力 D、RESET 信号と CLK (クロック)信号で、 出力信号は Q となるようなフリップフロップです。CLK 信 号の立ち上がりで入力信号 D を取り込み保持します。Q に はフリップフロップが保持しているデータが出力されます。

**R25**

**R56**

**C66**

**'0'**

**R36**

**C53**

**GPIO1**

#### フリップフロップの回路記号

**C53**

**R20R22**

**R25**

**E**

**T**

**C18 C1**

STEP

**L1 C35 U1**

**Y1 50MHz**

**R36**

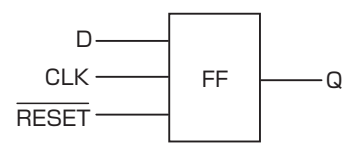

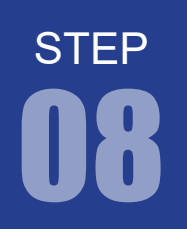

FPGA チャレンジャー 入門編 ALTERA Cyclone Ⅳ**版** キットで学ぶ!シリーズ

フリップフロップ

#### 3. プロジェクトの作成

STEP 08-1 用のプロジェクトを作成してください。

#### 4. Verilog HDL の文法

課題 08-1 を実現するのに必要な文法を紹介します。

➊ レジスタ宣言 reg

reg 信号名 ;

reg 宣言では、値を保持する信号線を定義します。順序回路で用いるフリップフロップは reg 宣言する必 要があります。また、always 文(後述)内で代入される側の信号は reg 宣言しておく必要があります。 信号名はカンマ区切りで続けて宣言できます。

wire と reg は文法上、以下の制約があります。 ネット変数 (wire)への代入は assign 文のみ可能 レジスタ変数 (reg) への代入文は always 文の中で可能

#### ➋ always 文

always @(イベント式)

フリップフロップなどの順序回路は always 文で記述します。イベント式の内容が発生したときに always 以降の命令を実行します。イベント式は or を用いて複数指定することもできます。 イベント式には以下の 3 種類があります。

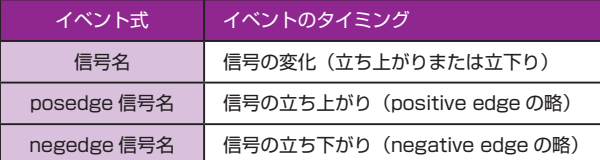

大抵の場合、always 以降の命令文は複数行にわたるので begin ~ end 文(後述)を用います。

課題 08-1

課題 08-1

## フリップフロップ

STEP

#### $\Theta$  begin ~ end ブロック

begin end

always文やif文(後述)の後の順次処理が複数行にわたる場合に使用します。C言語の{ }と同じ働きです。

#### ➍ if 文

if(条件式) 処理 1 else 処理 2

C 言語と同じく、条件が成立する(真)とき処理 1 を実行します。条件が成立しない(偽)ときは処理 2 を実行します。

#### ➎ ノンブロッキング代入文 <=

信号名 1 <= 信号名 2

「<=」を使用した代入文をノンブロッキング代入文といいます。ノンブロッキング代入文が並んで記述さ れている場合、それらの処理は同時に実行されます。 一般的に、順序回路を設計する場合はノンブロッキング代入文を用います。

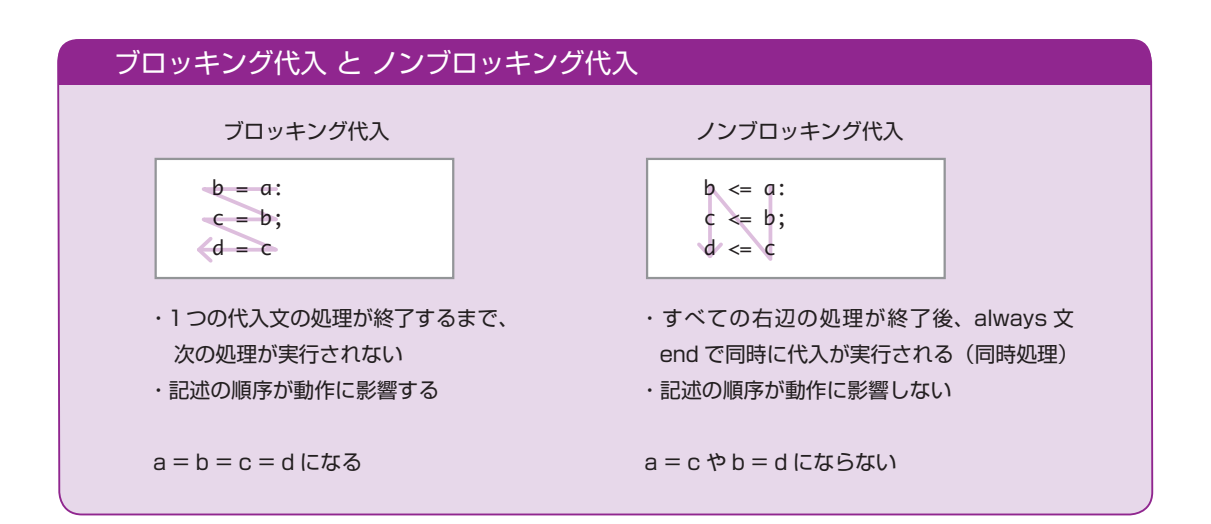

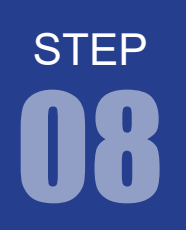

FPGA チャレンジャー 入門編 ALTERA Cyclone Ⅳ**版** キットで学ぶノシリーズ

フリップワロップ

#### 5. プログラム (回路)の記述

.v ファイルに課題を実現するプログラムを記述していきます。以下に課題とサンプルを示します。エディ タ画面に以下に記すサンプルを記述しましょう。

課題 08-1

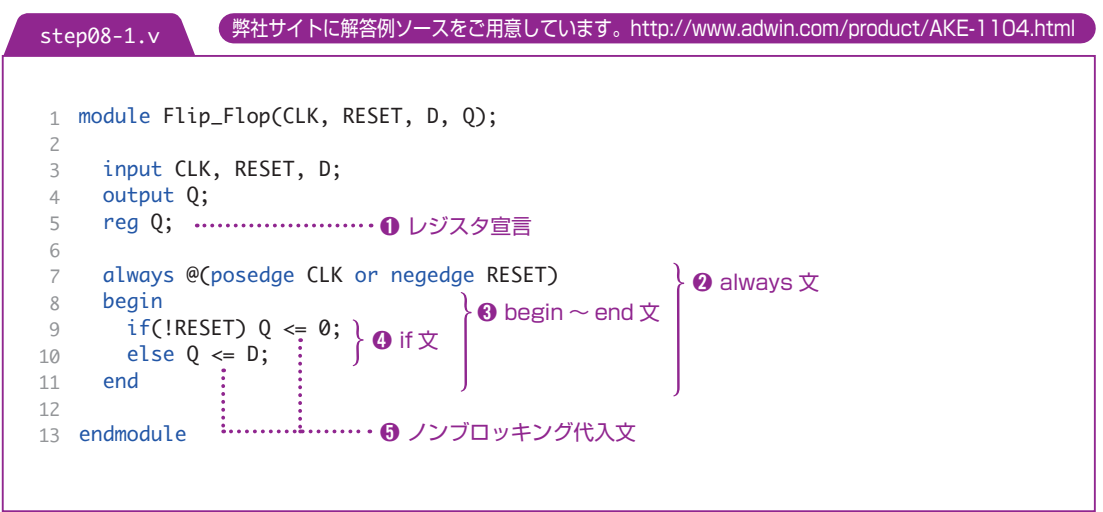

これが、フリップフロップを Verilog で記述したものです。CLK (クロック)の立ち上がりで値を取り 込み保持します。RESET 信号が入力されると保持している値を 0 にします。

#### DE0-Nano ボードのクロック

DE0-Nanoボードは基板上に50 MHzオシレータが実装されており、Cyclone IV FPGAの専用のクロッ ク入力端子 (PIN R8) に直接接続されています。 50MHz のクロック入力は、PLL 回路を駆動するソースクロックとして使用することができます。

## フリップフロップ 08

### 6. コンパイル (論理合成) またに アンディング・シーク ( 課題 08-1

文法チェック

Analysis & Synthesis を行い文法チェックを行ってください。

#### ピン配置(配置結線)

ピン配置を行ってください。ピン配置例は以下のようになります。

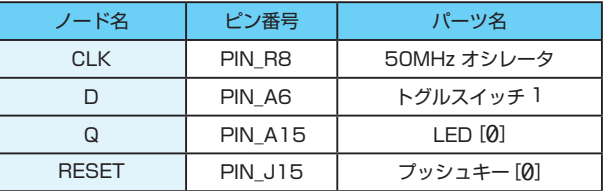

コンパイル(コンフィギュレーションファイルの生成) ピン配置が終わったら、コンパイルを行ってください。

### 7. コンフィギュレーションファイルの転送

**WAN FPGA に .sof を転送してください。転送したら、動作を確認してみましょう。** 

#### 8. データが保持されない ?

トグルスイッチ 1 を ON すると、LED0 が点灯します。このとき、プッシュキー 0 を押すとフリップフロッ プ内のデータがリセットされ LED0 が消灯します。ここまでは OK です。しかし、トグルスイッチ1を OFF すると、LED0 はすぐに消えてしまいます。値を保持するはずなのに、なぜでしょう。

 プログラムを確認すると always 文のイベント式はクロックの立ち上がりになっています。今回使用し たクロックは 50MHz でなので、フリップフロップの保持する値は 1 秒間に 5 千万回という速さで更新 されることになります。このため、スイッチを切り替えた直後に LED0 が消えてしまうように見えるの です。

 では、どうやってフリップフロップが値を保持しているかを確認すればよいのでしょう。このような場 合にはシミュレーションソフトを使用して、回路の動作をシミュレーションすることで確認できます。シ ミュレーションについては STEP 09 で解説していきます。

課題 08-1

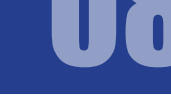

STEP

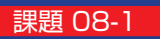

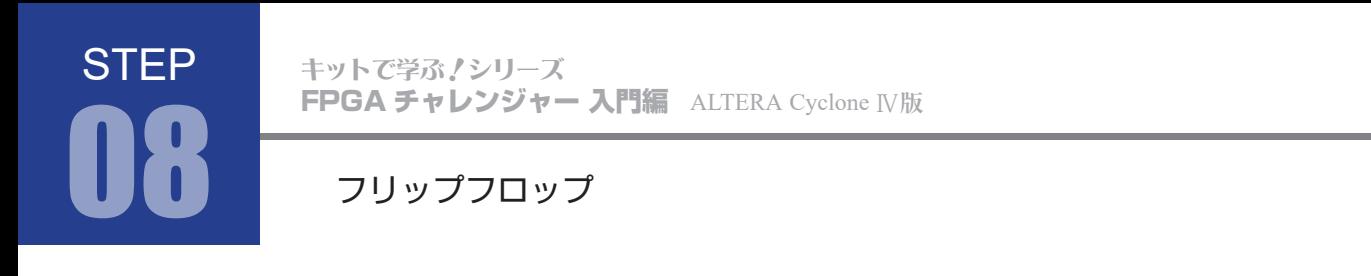

#### 課題 08-2

以下の変更で課題 08-1 と動作がどのように異なるでしょう。

#### 9. プログラム (回路)の記述

課題 08-2

.v ファイルに課題を実現するプログラムを記述していきます。以下に課題とサンプルを示します。エディ タ画面に以下に記すサンプルを記述しましょう。

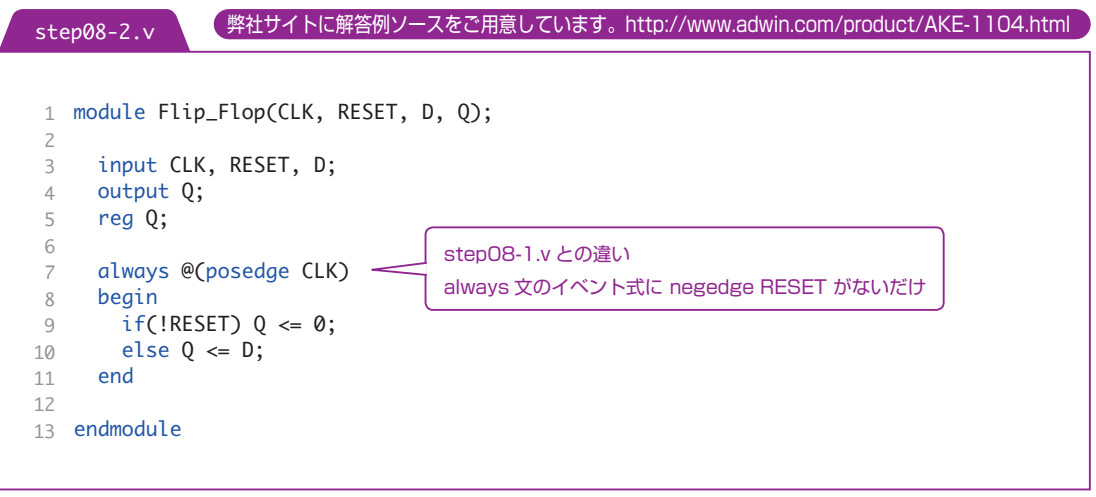

10. コンパイル(論理合成)とコンフィギュレーションファイルの転送 課題 08-2

ピン配置は課題 08-1 と同じです。 コンパイルを行い、FPGA に .sof を転送し、動作を確認してみましょう。

#### 11. 課題 08-1 とどう違う?

トグルスイッチ 1 を ON すると、LED0 が点灯します。このとき、プッシュキー 0 を押すと LED0 が消 灯します。トグルスイッチ 1 を OFF すると、LED0 はすぐに消えてしまいます。一見すると課題 08-1 と動作が同じに見えますが、保持しているデータがリセットされるタイミングが課題 08-1 と違います。 これについても STEP 09 のシミュレーションで解説していきます。